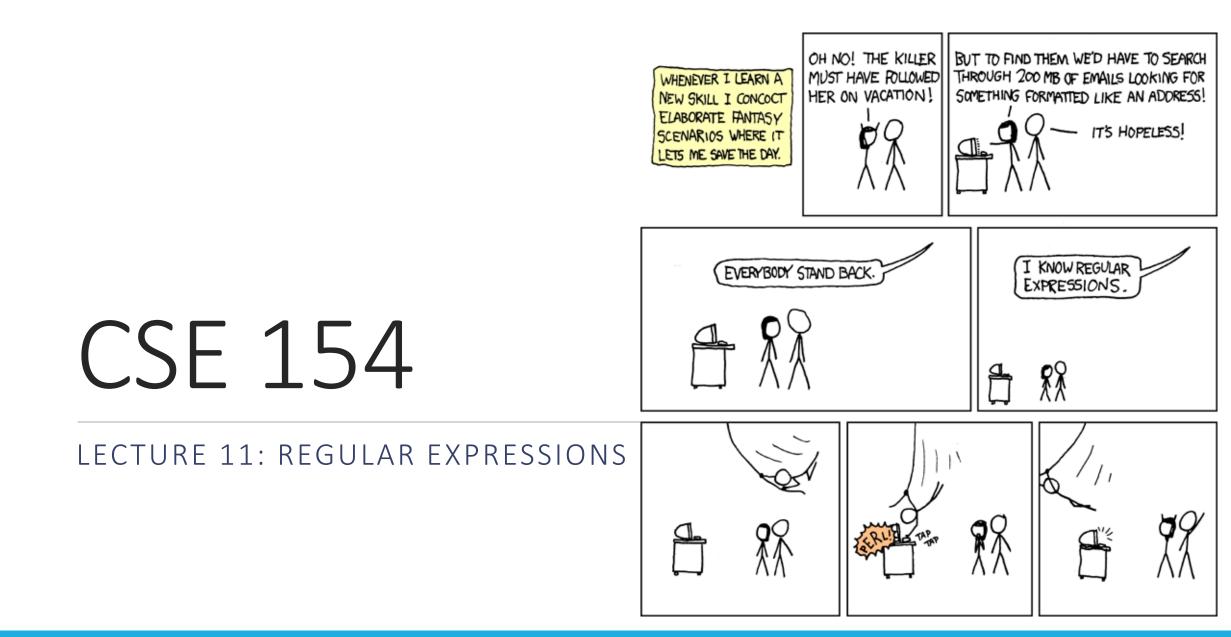

## What is form validation?

- validation: ensuring that form's values are correct
- some types of validation:
  - preventing blank values (email address)
  - ensuring the type of values
    - integer, real number, currency, phone number, Social Security number, postal address, email address, date, credit card number, ...
  - ensuring the format and range of values (ZIP code must be a 5-digit integer)
  - ensuring that values fit together (user types email twice, and the two must match)

## A real form that uses validation

| 🖤 WaMu                            |                                                                                                    | <mark>←</mark> <u>Ca</u>                          |
|-----------------------------------|----------------------------------------------------------------------------------------------------|---------------------------------------------------|
| A Please enter<br>A Enter a valid | formation you entered is missing or incorrect. Please check all highlighted<br>Last Name using letters, apostrophes or dashes.<br>date for Date of Birth.<br>a valid e-mail address. | l messages below.                                 |
| rsonal Info                       | First Name: Marty Stepp<br>Last Name:<br>Date of Birth: January  Day  Year                                                                                                    | Gecure Site Questions? Call us: (€ (800) 788-7000 |
|                                   | E-mail Address: foo@bar                                                                                                    |                                                   |
|                                   | C ATM/Debit Card<br>C Credit Card                                                                                                    |                                                   |

## Client vs. server-side validation

Validation can be performed:

- client-side (before the form is submitted)
  - can lead to a better user experience, but not secure (why not?)
- **server-side** (in PHP code, after the form is submitted)
  - needed for truly secure validation, but slower
- both
  - best mix of convenience and security, but requires most effort to program

## An example form to be validated

| <form action="http://foo.com/foo.php" method="get"></form>                      |        |
|---------------------------------------------------------------------------------|--------|
| <div></div>                                                                     |        |
| City: <input name="city"/><br>                                                  |        |
| State: <input maxlength="2" name="state" size="2"/> <b< td=""><td></td></b<>    |        |
| ZIP: <input maxlength="5" name="zip" size="5"/> <br< td=""><td>/&gt;</td></br<> | />     |
| <input type="submit"/>                                                          |        |
|                                                                                 |        |
|                                                                                 | HTML   |
|                                                                                 |        |
| City:                                                                           | ſ      |
|                                                                                 |        |
| State:                                                                          | ſ      |
| ZIP:                                                                            |        |
| Submit Query                                                                    | outout |
|                                                                                 | Julpul |

• Let's validate this form's data on the server...

#### Basic server-side validation

```
$city = $_POST["city"];
$state = $_POST["state"];
$zip = $_POST["zip"];
if (!$city || strlen($state) != 2 || strlen($zip) != 5) {
    print "Error, invalid city/state/zip submitted.";
}
```

• *basic idea:* examine parameter values, and if they are bad, show an error message and abort. But:

- How do you test for integers vs. real numbers vs. strings?
- How do you test for a valid credit card number?
- How do you test that a person's name has a middle initial?
- (How do you test whether a given string matches a particular complex format?)

## Regular expressions

#### $/^{[a-zA-Z_{-}]+0}(([a-zA-Z_{-}])+))+)$

- regular expression ("regex"): a description of a pattern of text
  - can test whether a string matches the expression's pattern
  - can use a regex to search/replace characters in a string
- regular expressions are extremely powerful but tough to read (the above regular expression matches email addresses)
- regular expressions occur in many places:
  - Java: Scanner, String's split method (CSE 143 sentence generator)
  - supported by PHP, JavaScript, and other languages
  - many text editors (TextPad) allow regexes in search/replace
  - The site <u>Rubular</u> is useful for testing a regex.

#### Regular expressions

This picture best describes regex.

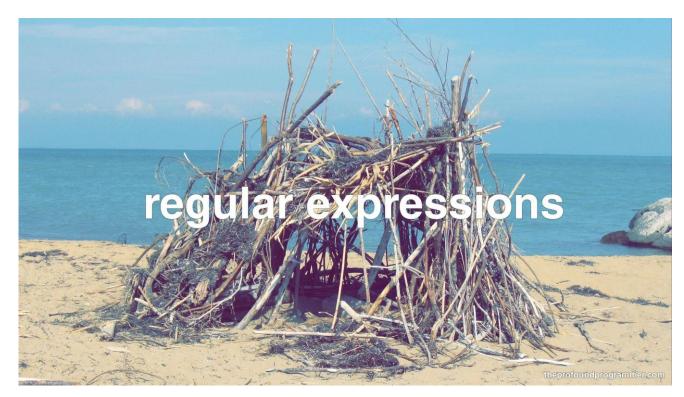

#### Basic regular expressions

/abc/

- in PHP, regexes are strings that begin and end with /
- the simplest regexes simply match a particular substring
- the above regular expression matches any string containing "abc":
  - YES: "abc", "abcdef", "defabc", ".=.abc.=.", ...
  - NO: "fedcba", "ab c", "PHP", ...

#### Wildcards: .

- A dot . matches any character except a n line break
  - •/.oo.y/ matches "Doocy", "goofy", "LooNy", ...
- A trailing i at the end of a regex (after the closing /) signifies a case-insensitive match
   /all/i matches "Allison Obourn", "small", "JANE GOODALL", ...

# Special characters: $|, (), \setminus$

- | means OR
  - /abc|def|g/ matches "abc", "def", or "g"
  - There's no AND symbol. Why not?
- () are for grouping
  - /(Homer|Marge) Simpson/ matches "Homer Simpson" or "Marge Simpson"
- \ starts an escape sequence
  - many characters must be escaped to match them literally: / \\$.[]() ^ \* + ?
  - /<br \/>/ matches lines containing <br /> tags

## Quantifiers: \*, +, ?

- \* means 0 or more occurrences
  - /abc\*/ matches "ab", "abc", "abcc", "abccc", ...
  - /a(bc)\*/ matches "a", "abc", "abcbc", "abcbcbc", ...
  - /a.\*a/ matches "aa", "aba", "a8qa", "a!?xyz\_\_9a", ...
- + means 1 or more occurrences
  - /Hi!+ there/ matches "Hi! there", "Hi!!! there", ...
  - /a(bc)+/ matches "abc", "abcbc", "abcbcbc", ...
- ? means 0 or 1 occurrences
  - /a(bc)?/ matches "a" or "abc"

# More quantifiers: {min,max}

- {*min,max*} means between *min* and *max* occurrences (inclusive)
  - /a(bc){2,4}/ matches "abcbc", "abcbcbc", or "abcbcbcbc"
- *min* or *max* may be omitted to specify any number
  - {2,} means 2 or more
  - {,6} means up to 6
  - {3} means exactly 3

#### Practice exercise

 When you search Google, it shows the number of pages of results as "o"s in the word "Google". What regex matches strings like "Google", "Gooogle", "Gooogle", ...? (try it) (data)

Answer: /Goo+gle/ (or /Go{2,}gle/)

## Anchors: ^ and \$

- ^ represents the beginning of the string or line;
   \$ represents the end
  - /Jess/ matches all strings that contain Jess; /^Jess/ matches all strings that start with Jess; /Jess\$/ matches all strings that end with Jess; /^Jess\$/ matches the exact string "Jess" only
  - /^Alli.\*Obourn\$/ matches "AlliObourn", "Allie Obourn", "Allison E Obourn", ...
     but NOT "Allison Obourn stinks" or "I H8 Allison Obourn"
- (on the other slides, when we say, /PATTERN/ matches "text", we really mean that it matches any string that contains that text)

## Character sets: []

- [] group characters into a **character set**; will match any single character from the set
  - /[bcd]art/ matches strings containing "bart", "cart", and "dart"
  - equivalent to /(b|c|d)art/ but shorter
- inside [], many of the modifier keys act as normal characters
  - /what[!\*?]\*/ matches "what", "what!", "what?\*\*!", "what??!", ...
- What regular expression matches DNA (strings of A, C, G, or T)?
  - /[ACGT]+/

## Character ranges: [start-end]

- inside a character set, specify a range of characters with -
  - /[a-z]/ matches any lowercase letter
  - /[a-zA-Z0-9]/ matches any lower- or uppercase letter or digit
- an initial ^ inside a character set negates it
  - /[^abcd]/ matches any character other than a, b, c, or d
- inside a character set, must be escaped to be matched
  - /[+\-]?[0-9]+/ matches an optional + or -, followed by at least one digit

#### Practice Exercises

What regular expression matches letter grades such as A, B+, or D-? (try it) (data)

What regular expression would match UW Student ID numbers? (try it) (data)

What regular expression would match a sequence of only consonants, assuming that the string consists only of lowercase letters? (<u>try it</u>) (<u>data</u>)

#### Escape sequences

- special escape sequence character sets:
  - \d matches any digit (same as [0-9]); \D any non-digit ([^0-9])
  - \w matches any word character (same as [a-zA-Z\_0-9]); \W any non-word char
  - \s matches any whitespace character ( , \t, \n, etc.); \S any non-whitespace
- What regular expression matches names in a "Last, First M." format with any number of spaces?
  - /\w+,\s+\w+\s+\w\./

# <u>Regular expressions</u> in PHP (<u>PDF</u>)

• regex syntax: strings that begin and end with /, such as "/[AEIOU]+/"

| function                                 | description                                                                                                    |
|------------------------------------------|----------------------------------------------------------------------------------------------------|
| preg_match(regex, string)                | returns TRUE if string matches regex                                                                                                    |
| preg replace(regex, replacement, string) | returns a new string with all substrings that match <i>regex</i> replaced by <i>replacement</i>                                                |
| <pre>preg split(regex, string)</pre>     | returns an array of strings from given <i>string</i><br>broken apart using given <i>regex</i> as delimiter<br>(like explode but more powerful) |

## PHP form validation w/ regexes

```
$state = $_POST["state"];
if (!preg_match("/^[A-Z]{2}$/", $state)) {
    print "Error, invalid state submitted.";
}
```

- preg\_match and regexes help you to validate parameters
- sites often *don't* want to give a descriptive error message here (why?)

PHP

#### Regular expression PHP example

```
# replace vowels with stars
$str = "the quick brown
                                 fox";
$str = preg replace("/[aeiou]/", "*", $str);
                         # "th* q**ck br*wn
                                                       f*x"
# break apart into words
$words = preg split("/[]+/", $str);
                         # ("th*", "q**ck", "br*wn", "f*x")
# capitalize words that had 2+ consecutive vowels
for ($i = 0; $i < count($words); $i++) {</pre>
 if (preg match("/\\*{2,}/", $words[$i])) {
    $words[$i] = strtoupper($words[$i]);
                         # ("th*", "Q**CK", "br*wn", "f*x")
                                                                 PHP
```

#### The die function

die("error message text");

PHP

- PHP's die function prints a message and then completely stops code execution
- it is sometimes useful to have your page "die" on invalid input
- problem: poor user experience (a partial, invalid page is sent back)

## The header function

| <pre>header("HTTP header text");</pre> | # in general                         |     |
|----------------------------------------|--------------------------------------|-----|
| <pre>header("Location: url");</pre>    | <pre># for browser redirection</pre> | PHP |

- PHP's header function can be used for several common HTTP messages
  - sending back HTTP error codes (404 not found, 403 forbidden, etc.)
  - redirecting from one page to another
  - indicating content types, languages, caching policies, server info, ...
- you can use a Location header to tell the browser to redirect itself to another page
  - useful to redirect if the user makes a validation error
  - **must** appear before any other HTML output generated by the script

## Using header to redirect between pages

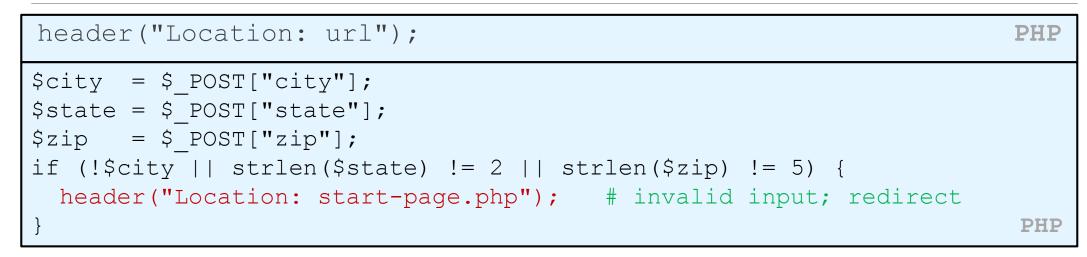

• *one problem*: User is redirected back to original form without any clear error message or understanding of why the redirect occurred. (We can improve this later.)

```
Handling invalid data
```

```
function check_valid($regex, $param) {
    if (preg_match($regex, $_POST[$param])) {
        return $_POST[$param];
    } else {
        # code to run if the parameter is invalid
        die("Bad $param");
     }
}
...
$sid = check_valid("/^[0-9]{7}$/", "studentid");
$section = check valid("/^[AB][A-C]$/i", "section");
PHP
```

- Having a common helper function to check parameters is useful.
- If your page needs to show a particular HTML output on errors, the die function may not be appropriate.

## Regular expressions in HTML forms

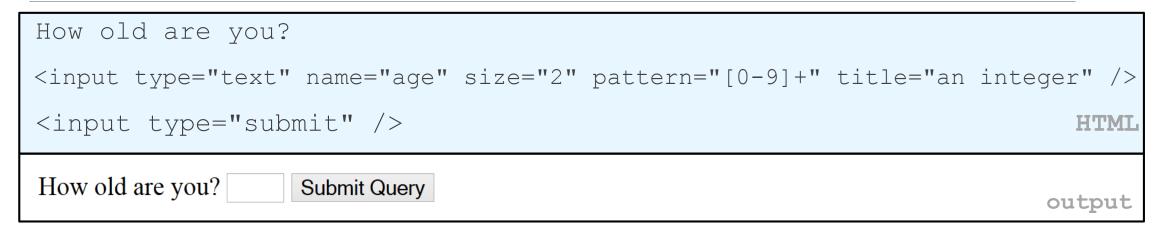

- HTML5 adds a new <u>pattern attribute</u> to input elements
- the browser will refuse to submit the form unless the value matches the regex